# Excalibur Electronics

# User's Guide for 1:20 NASCAR® RC

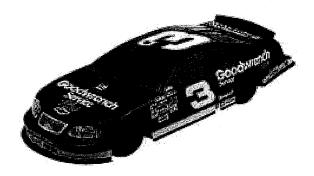

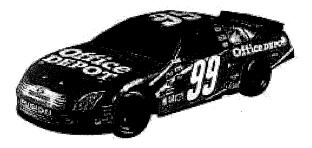

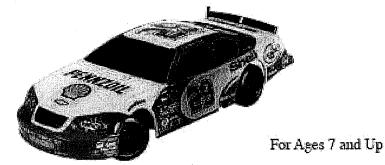

www.ExcaliburElectronics.com

Model No.: 9507-3-1 / 9507-29-1

Congratulations on your purchase of the 1:20 NASCAR® RC from Excalibur Electronics, Inc. You and your friends will enjoy hours of fun driving your 1:20 NASCAR® RC.

Your 1:20 NASCAR® RC is easy to use but be sure to use it safely. Read this manual thoroughly before playing. Take note of safety, care and battery information. Keep this manual for reference.

This package contains 1 - 1:20 NASCAR® RC, 1 Transmitter, 1 Tube for vehicle antenna, and 1 User's Guide.

NASCAR® is a registered trademark of The National Association for Stock Car Auto Racing, Inc.

The name OFFICE DEPOT and the OFFICE DEPOT logo are registered trademarks of Office Depot.

# Table of Contents

| Installing Batteries    | page 2 |
|-------------------------|--------|
| Controls                | page 3 |
| Operating Your RC Car   | page 3 |
| Troubleshooting         | page 4 |
| Safety and Care         | page 4 |
| Battery Information     | page 5 |
| 90-Day Limited Warranty | page 6 |

# **Installing Batteries**

To install batteries in the transmitter, please follow the steps below:

- 1. Remove battery cover located on the back.
- 2. Insert one 9-volt battery making sure to match the polarity (+ and -) as shown in the battery compartment.
- 3. Replace battery cover.

To install the batteries, please follow the steps below:

- 1. Open the battery compartment cover.
- 2. Install 3 AA batteries into the compartment making sure to match the polarity (+ and -) as indicated inside the compartment
- 3. Close and secure the battery compartment.

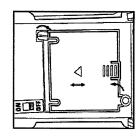

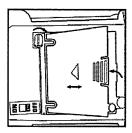

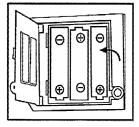

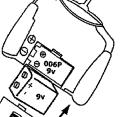

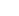

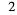

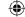

#### Controls

#### Left Stick:

Push up to drive the vehicle forward. Push down to drive the vehicle in reverse.

#### Right Stick:

Push left to steer the vehicle left. Push right to steer the vehicle right.

#### Trim Switch Control:

Antenna Tube Holder

The trim switch is located on the underside of your vehicle. This is used to align the wheels for consistent straight line driving. Switch left or right to align the wheels.

On/Off: Switch to turn the transmitter on or off.

Left Turn

Reverse

Left

#### Operating Your RC Car

- 1. To begin, insert the antenna wire through the hollow tube. Avoid pulling the wire too tight. The wire is on the top of your 1:20 NASCAR® RC. Tie a knot on top to secure.
- 2. Turn the switch to the ON position for
- 3. Use the control switches on the transmitter to drive your 1:20 NASCAR ® RC. The switches allow you to drive it forward, back. left and right.

Left/Right

Reverse

Right

Right Turn

You can control your 1:20 NASCAR® RC's turns with the control sticks. Maneuver both control sticks to turn your 1:20 NASCAR® RC in any direction you would like

### Troubleshooting

If your 1:20 NASCAR® RC doesn't move, please check the following potential causes:

- The power switch is turned off. If that is the case, turn the power switch on.
- Your 1:20 NASCAR® RC is too far away from the controller. If that is the case, bring your 1:20 NASCAR® RC closer to the controller.
- The metal tab in the battery compartment is flattened and not touching the batteries installed. If that is the case, lift up the metal tab so it touches the tip of the battery.

If you lose control of your 1:20 NASCAR® RC, please check the following potential cause:

· Another radio controlled vehicle using the same frequency is operating near your vehicle, or a CB is being operated nearby. If that is the case, you should race other vehicles that use different frequencies or channels, or move away from your location until there is no more interference.

If your 1:20 NASCAR® RC drives slowly or appears to be losing power, please check the following potential causes:

- · There are weak batteries in the transmitter. If that is the case, replace with new batteries.
- There is strong interference in the surrounding area. If that is the case, you should move to a better location to drive your 1:20 NASCAR® RC.

## Safety and Care

- Check the wheel mechanisms for lint, thread, hair or dust frequently. This ensures the wheels move freely and that the motor is not stressed.
- Avoid rough handling such as bumping or dropping.
- · Avoid moisture and extreme temperatures. For best results, use between the temperatures of 39° F and 100° F (4° C and 38° C).
- Never drive your 1:20 NASCAR® RC on a wet floor, on sand, or in mud, rain or snow. These can damage it.
- Be sure to remove the batteries from your 1:20 NASCAR® RC and transmitter when storing the product.
- To protect your 1:20 NASCAR® RC's wheel mechanism from lint, thread, hair and dust particle, you can use a small brush, tweezers or tie a small bit of cloth to the tip of a toothpick, etc., and wipe it off.
- RC clean. Use a dampened cloth

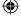

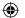

Always keep your 1:20 NASCAR®

4

3

Antenna Wire

Antenna Tube

Forward

Reverse

Forward

Reverse

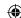

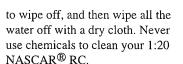

 Avoid holding the wheels when rotating. Holding them will cause the electronic components to short-circuit, overheat and cause malfunction.

## **Battery Information**

- Use alkaline batteries for best performance.
- Use 3 AA batteries for your 1:20 NASCAR<sup>®</sup> RC.
- Use one 9-volt battery for your transmitter.
- · Do not use rechargeable batteries.
- Remove exhausted batteries from the unit.
- Do not short circuit battery terminals.
- To avoid explosion or leakage, do not dispose of batteries in a fire or attempt to recharge standard or alkaline batteries.
- Be sure to insert batteries with the correct polarities and always follow the toy and battery manufacturers' instructions.
- Remove batteries and store them in a cool, dry place when not in use.
- Always remove old and dead batteries from the product.
- Do not mix old and new batteries.
- Do not mix alkaline, standard (carbonzinc) or rechargeable (nickel-cadmium) batteries.

This device complies with Part 15 of the FCC Rules. Operation is subject to the following two conditions: (1) this device may not cause harmful interference, and (2) this device must accept any interference received, including interference that may cause undesired operation.

NOTE: This equipment has been tested and found to comply with the limits for a Class B digital device, pursuant to Part 15 of the FCC Rules. These limits are designed to provide reasonable protection against harmful interference in a residential installation. This equipment generates, uses and can radiate radio frequency energy and, if not installed and used in accordance with the instructions, may cause harmful interference to radio communications. However, there is no guarantee that interference will not occur in a particular installation. If this equipment does cause harmful interference to radio or television reception, which can be determined by turning the equipment off and on, the user is encouraged to try to correct the interference by one or more of the following measures:

- Reorient or relocate the receiving antenna.
- Increase the separation between the equipment and receiver.
- Connect the equipment into an outlet on a circuit different from that to which the receiver is connected.
- Consult the dealer or an experienced radio/TV technician for help.

Warning: changes or modifications to this unit not expressly approved by the party responsible for compliance could void the user's authority to operate the equipment.

#### 90-Day Limited Warranty

EXCALIBUR ELECTRONICS, INC., warrants to the original consumer that its products are free from any electrical or mechanical defects for a period of 90 DAYS from the date of purchase. If any such defect is discovered within the warranty period, EXCALIBUR ELECTRONICS, INC., will repair or replace the unit free of charge upon receipt of the unit, shipped postage prepaid and insured to the factory address show at right.

The warranty covers normal consumer use and does not cover damage that occurs in shipment or failure that results from alterations, accident, misuse, neglect, wear and tear, inadequate maintenance, commercial use, or unreasonable use of the unit. Removal of the top panel voids all warranties. This warranty does not cover cost of repairs made or attempted outside of the factory.

Any applicable implied warranties, including warranties of merchantability and fitness, are hereby limited to 90 DAYS from the date of purchase. Consequential or incidental damages resulting from a breach of any applicable express or implied warranties are hereby excluded. Some states do not allow limitations on the duration of implied warranties and do not allow exclusion of incidental or consequential damages, so the above limitations and exclusions in these instances may not apply.

The only authorized service center in the United States is:

Excalibur Electronics, Inc. 13755 S.W. 119th Avenue Miami, FL 33186 U.S.A. Phone: (305) 477-8080 Fax: (305) 477-9516

Fax: (305) 477-9516 www.ExcaliburElectronics.com

Ship the unit carefully packed, preferably in the original carton, and send it prepaid, and

adequately insured. Include a letter, detailing the complaint and including your daytime telephone number, inside the shipping carton. If your warranty had expired and you want an estimated fee for service, write to the above address, specifying the model and the problem.

PLEASE DO NOT SEND YOUR UNIT WITHOUT RECEIVING AN ESTIMATE FOR SERVICING. WE CANNOT STORE YOUR UNIT!

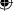

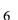

# Excalibur Electronics, Inc. 13755 SW 119<sup>th</sup> Avenue Miami, Florida, 33186 USA

Phone: 305.477.8080 Fax: 305.477.9516

Please Visit Us At: www.ExcaliburElectronics.com

9507-3/29/99 NASCARRC 052907 v2